# **МИНИСТЕРСТВО ОБРАЗОВАНИЯ И НАУКИ РОССИЙСКОЙ ФЕДЕРАЦИИ**

# **Федеральное государственное бюджетное образовательное учреждение высшего образования**

«ТОМСКИЙ ГОСУДАРСТВЕННЫЙ УНИВЕРСИТЕТ СИСТЕМ УПРАВЛЕНИЯ И РАДИОЭЛЕКТРОНИКИ» (ТУСУР)

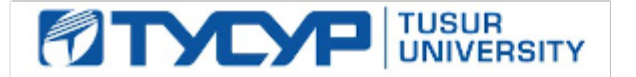

### УТВЕРЖДАЮ

Директор департамента образования

Документ подписан электронной подписью Сертификат: 1сбсfa0a-52a6-4f49-aef0-5584d3fd4820<br>Владелец: Троян Павел Ефимович Действителен: с 19.01.2016 по 16.09.2019

### РАБОЧАЯ ПРОГРАММА ДИСЦИПЛИНЫ

#### **Объектно-ориентированное программирование**

Уровень образования: **высшее образование - бакалавриат** Направление подготовки / специальность: **27.03.03 Системный анализ и управление** Направленность (профиль) / специализация: **Системный анализ и управление в информационных технологиях** Форма обучения: **очная** Факультет: **ФВС, Факультет вычислительных систем** Кафедра: **КСУП, Кафедра компьютерных систем в управлении и проектировании** Курс: **2** Семестр: **3** Учебный план набора 2017 года

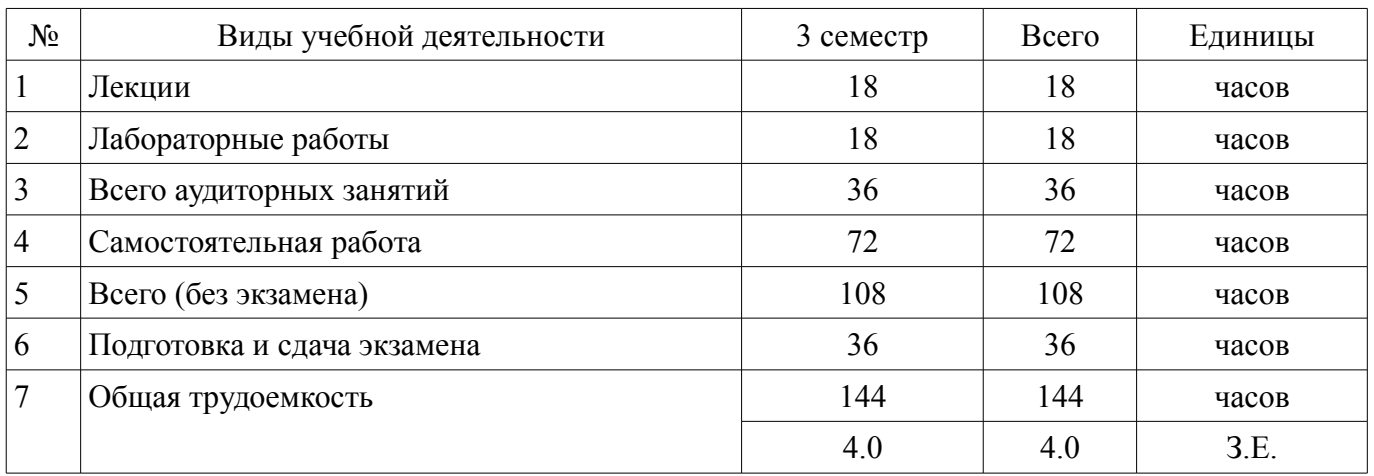

Распределение рабочего времени

Экзамен: 3 семестр

Томск 2018

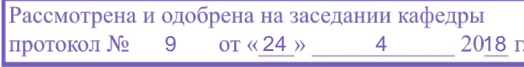

# ЛИСТ СОГЛАСОВАНИЯ

Рабочая программа дисциплины составлена с учетом требований федерального государственного образовательного стандарта высшего образования (ФГОС ВО) по направлению подготовки (специальности) 27.03.03 Системный анализ и управление, утвержденного 11.03.2015 года, рассмотрена и одобрена на заседании кафедры КСУП «\_\_\_» \_\_\_\_\_\_\_\_\_\_\_\_ 20\_\_ года, протокол  $N_2$  .

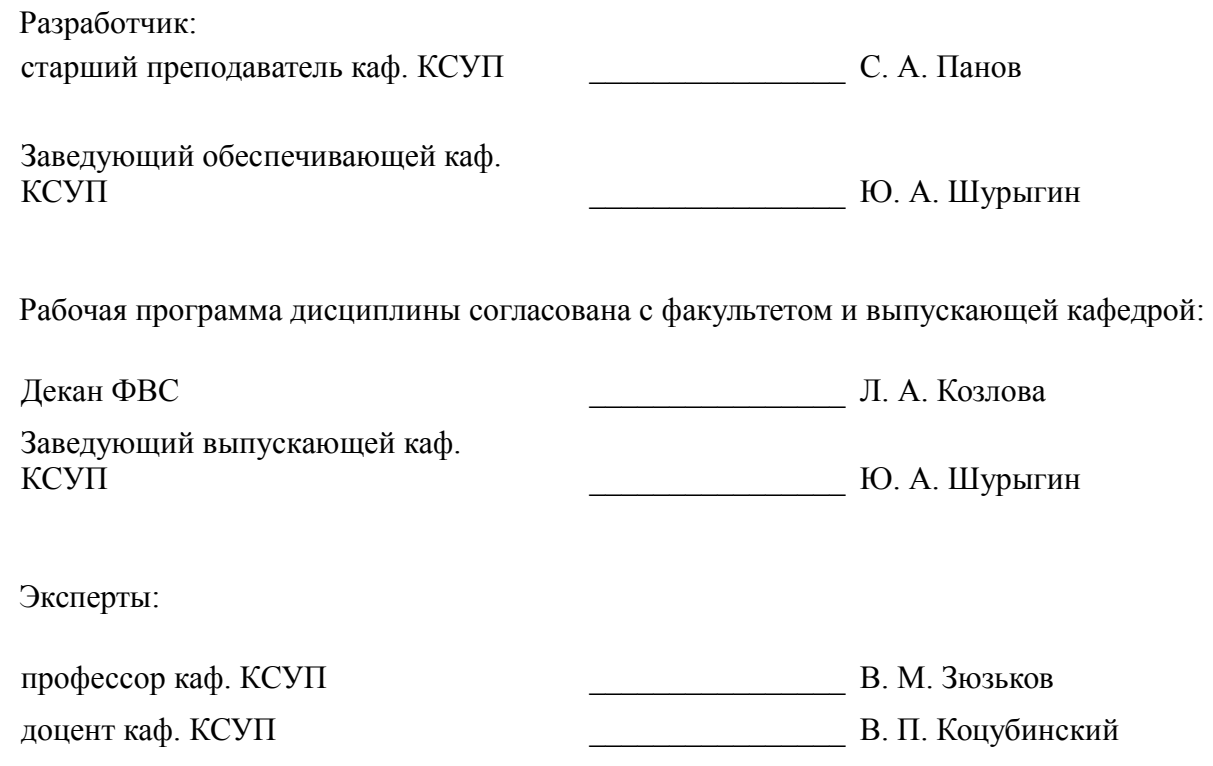

#### 1. Цели и задачи дисциплины

#### 1.1. Цели дисциплины

Целью курса является обучение студентов основам объектно-ориентированного программирования и проектирования.

#### 1.2. Задачи дисциплины

 $\equiv$ В результате изучения дисциплины студенты должны усвоить следующие понятия и определения: объектно-ориентированная парадигма, класс, объект, доступ, поля и методы, проектирование объектно-ориентированных программ, объектно-ориентированные языки.

Важным навыками должны стать умение программировать, используя объектно-ориентированный подход на языке программирования C++, а также умение описывать и читать архитектуру классов и объектов на языке UML.

#### 2. Место дисциплины в структуре ОПОП

Дисциплина «Объектно-ориентированное программирование» (Б1.В.ОД.1) относится к блоку 1 (вариативная часть).

Предшествующими дисциплинами, формирующими начальные знания, являются: Информатика, Математика, Программирование и основы алгоритмизации.

Последующими дисциплинами являются: Интеллектуальные технологии и представление знаний, Теория и проектирование информационных систем, Теория и технология программирования.

#### 3. Требования к результатам освоения дисциплины

Процесс изучения дисциплины направлен на формирование следующих компетенций:

 $\equiv$ ПК-6 способностью создавать программные комплексы для системного анализа и синтеза сложных систем;

В результате изучения дисциплины обучающийся должен:

знать основы объектно-ориентированного программирования в языке C++, особенности создания классов и их использования в программных комплексах для системного анализа и синтеза сложных систем.

уметь разрабатывать программные комплексы для системного анализа и синтеза сложных систем средствами объектно-ориентированного языка C++.

владеть навыками программирования на языке C++.

#### 4. Объем дисциплины и виды учебной работы

Общая трудоемкость дисциплины составляет 4.0 зачетных единицы и представлена в табли-IIe 4.1.

Таблица 4.1 - Трудоемкость дисциплины

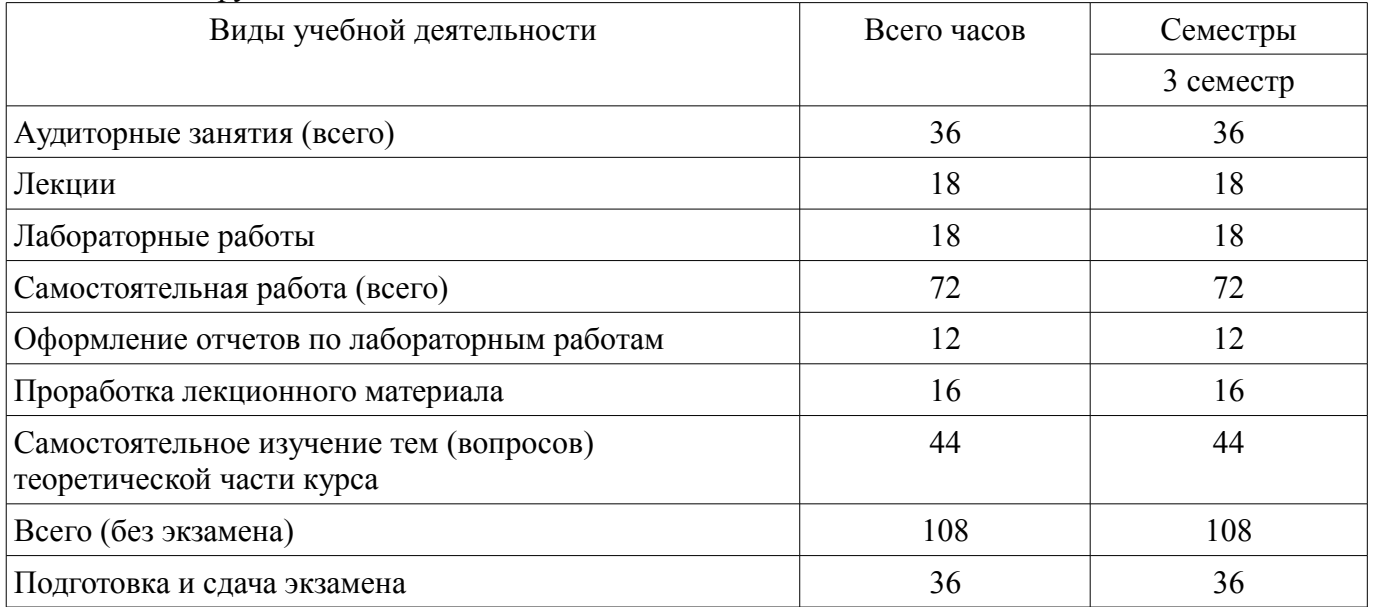

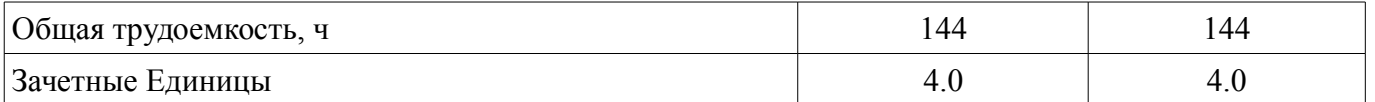

# **5. Содержание дисциплины**

# **5.1. Разделы дисциплины и виды занятий**

Разделы дисциплины и виды занятий приведены в таблице 5.1.

Таблица 5.1 – Разделы дисциплины и виды занятий

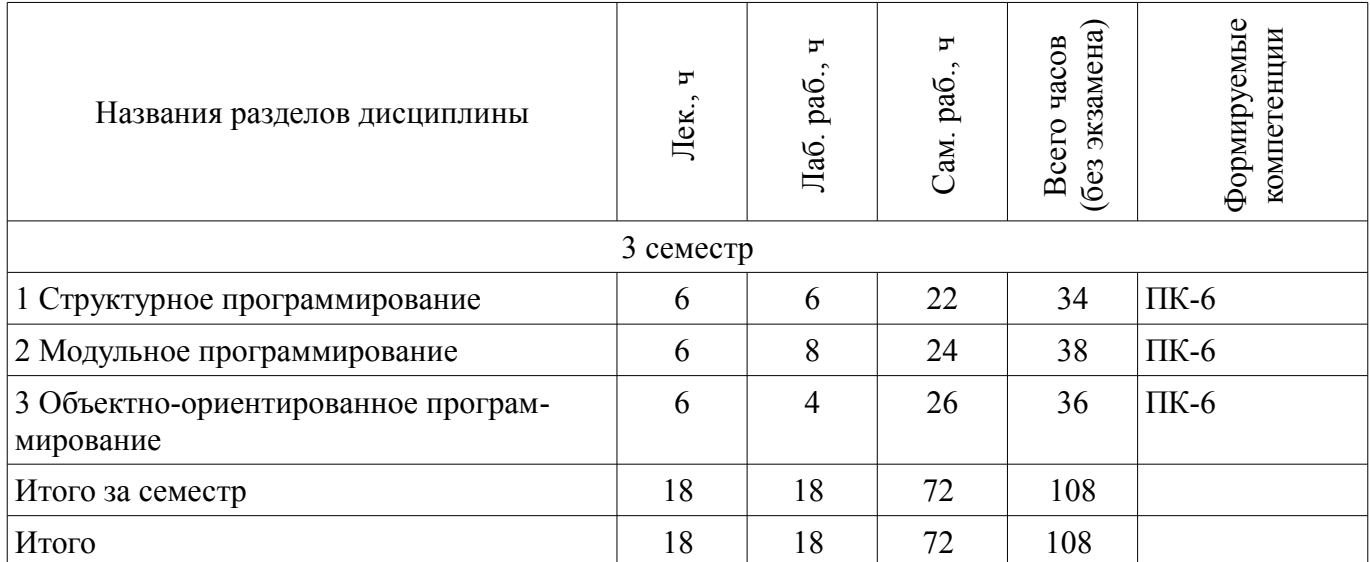

# **5.2. Содержание разделов дисциплины (по лекциям)**

Содержание разделов дисциплин (по лекциям) приведено в таблице 5.2. Таблица 5.2 – Содержание разделов дисциплин (по лекциям)

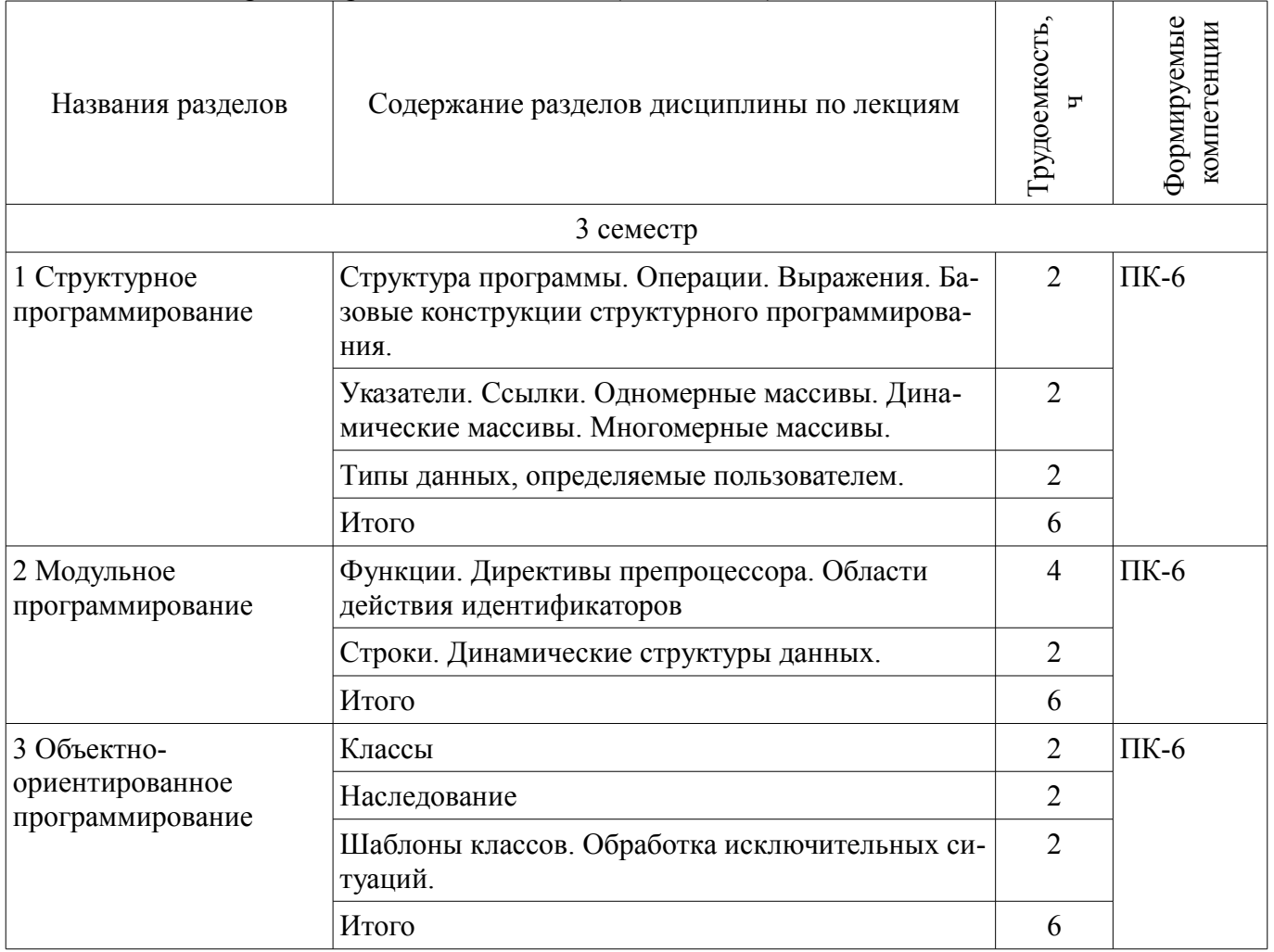

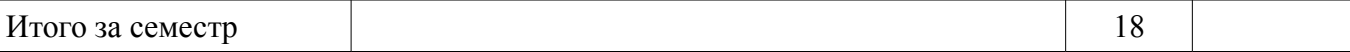

# **5.3. Разделы дисциплины и междисциплинарные связи с обеспечивающими (предыдущими) и обеспечиваемыми (последующими) дисциплинами**

Разделы дисциплины и междисциплинарные связи с обеспечивающими (предыдущими) и обеспечиваемыми (последующими) дисциплинами представлены в таблице 5.3. Таблица 5.3 – Разделы дисциплины и междисциплинарные связи

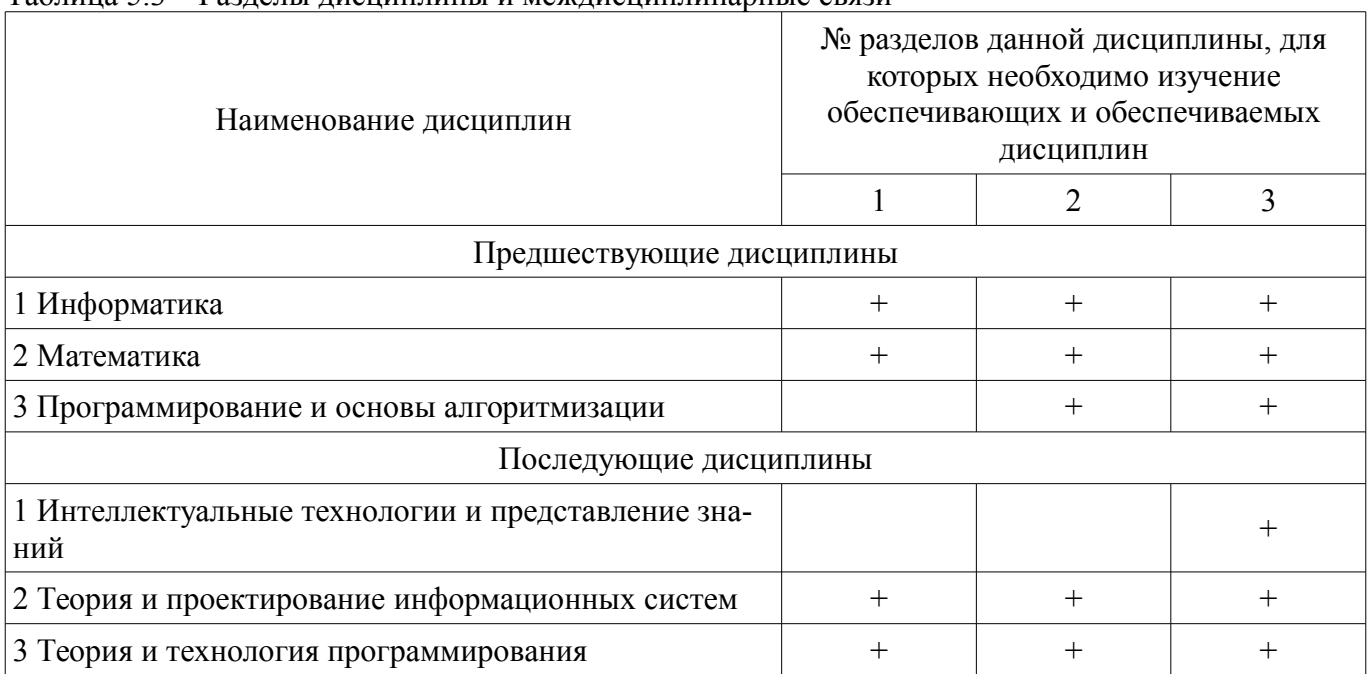

# **5.4. Соответствие компетенций, формируемых при изучении дисциплины, и видов занятий**

Соответствие компетенций, формируемых при изучении дисциплины, и видов занятий представлено в таблице 5.4.

Таблица 5.4 – Соответствие компетенций, формируемых при изучении дисциплины, и видов занятий

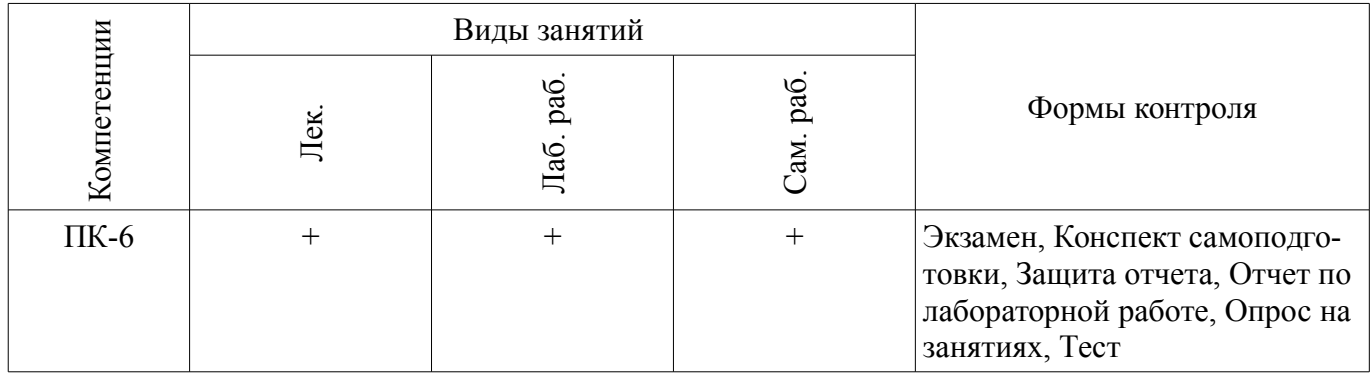

**6. Интерактивные методы и формы организации обучения** 

Не предусмотрено РУП.

# **7. Лабораторные работы**

Наименование лабораторных работ приведено в таблице 7.1. Таблица 7.1 – Наименование лабораторных работ

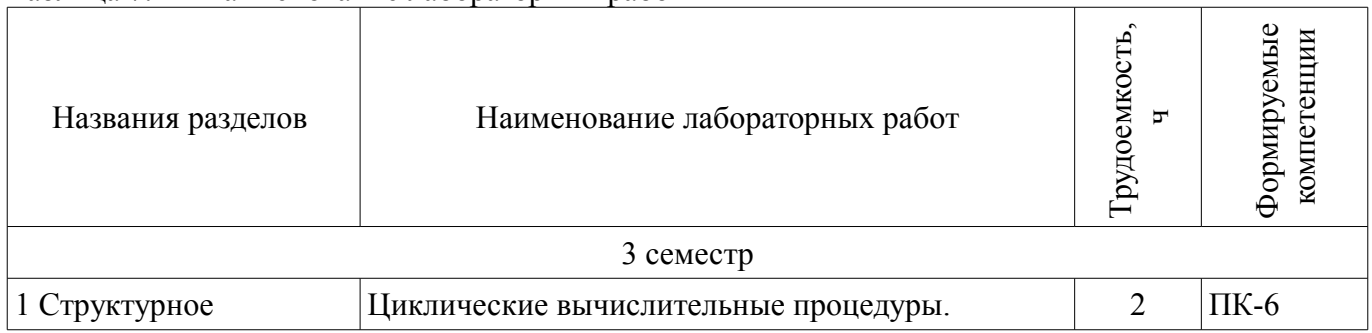

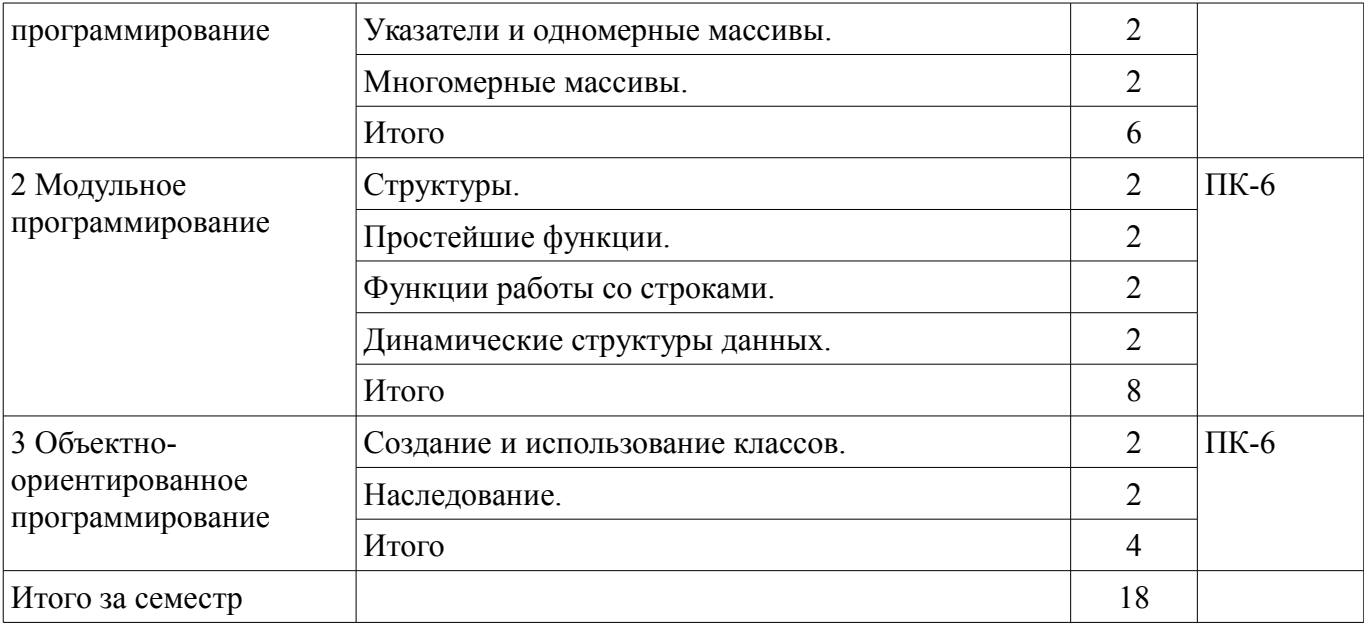

# **8. Практические занятия (семинары)**

Не предусмотрено РУП.

## **9. Самостоятельная работа**

Виды самостоятельной работы, трудоемкость и формируемые компетенции представлены в таблице 9.1.

Таблица 9.1 – Виды самостоятельной работы, трудоемкость и формируемые компетенции

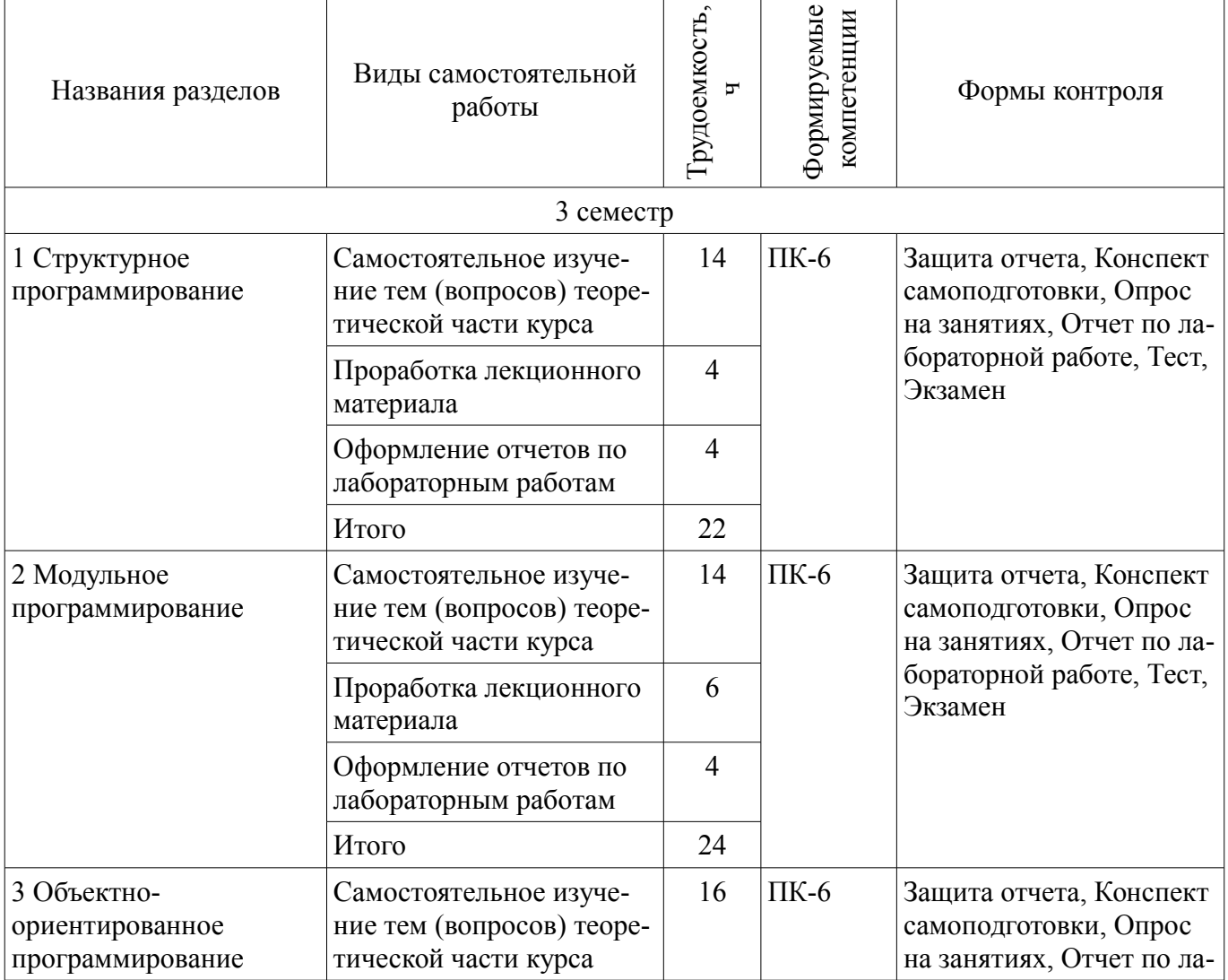

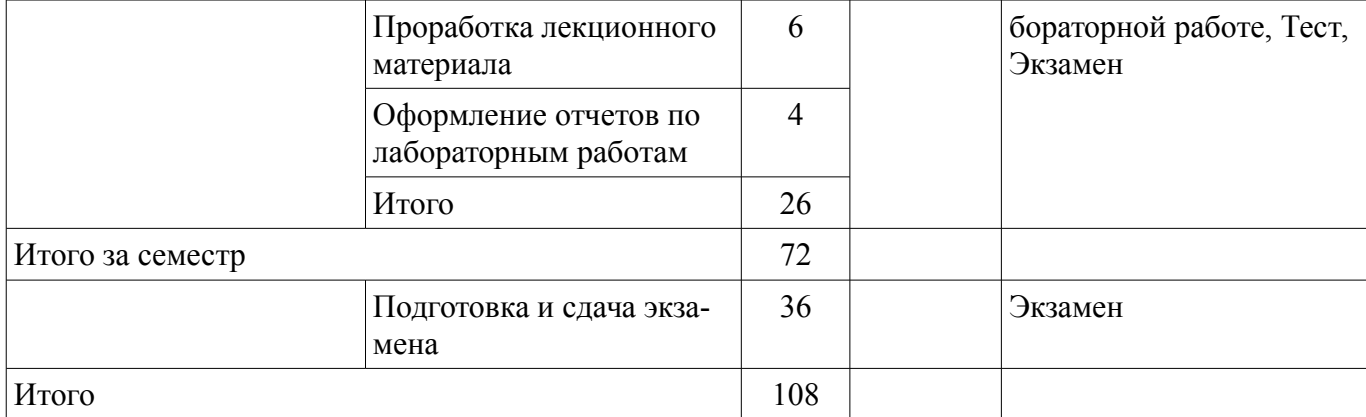

# **10. Курсовая работа (проект)**

Не предусмотрено РУП.

# **11. Рейтинговая система для оценки успеваемости обучающихся**

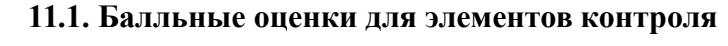

Таблица 11.1 – Балльные оценки для элементов контроля

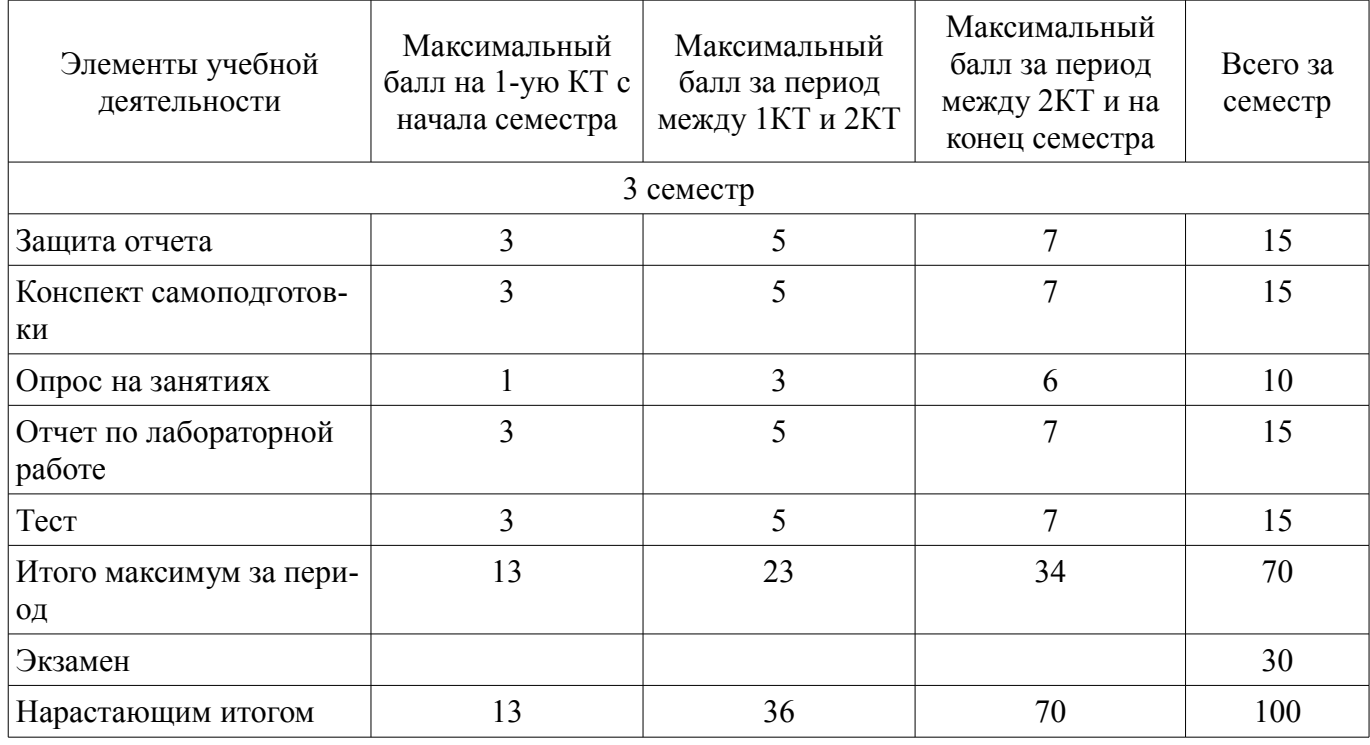

# **11.2. Пересчет баллов в оценки за контрольные точки**

Пересчет баллов в оценки за контрольные точки представлен в таблице 11.2. Таблица 11.2 – Пересчет баллов в оценки за контрольные точки

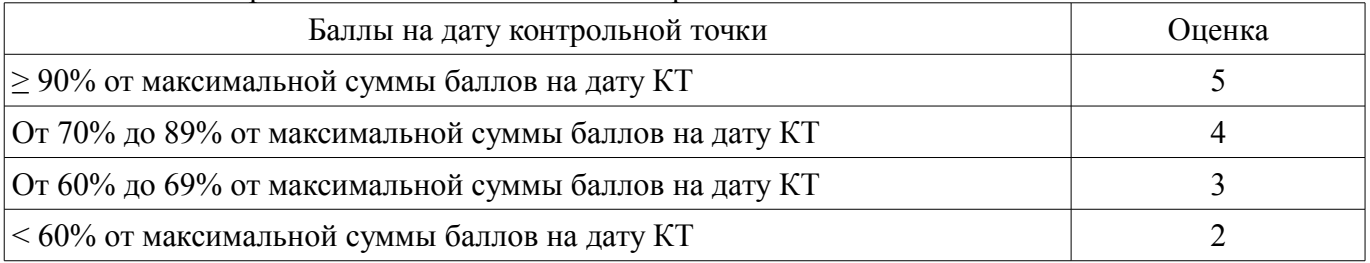

# **11.3. Пересчет суммы баллов в традиционную и международную оценку**

Пересчет суммы баллов в традиционную и международную оценку представлен в таблице 11.3.

Таблица 11.3 – Пересчет суммы баллов в традиционную и международную оценку

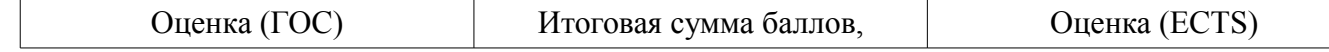

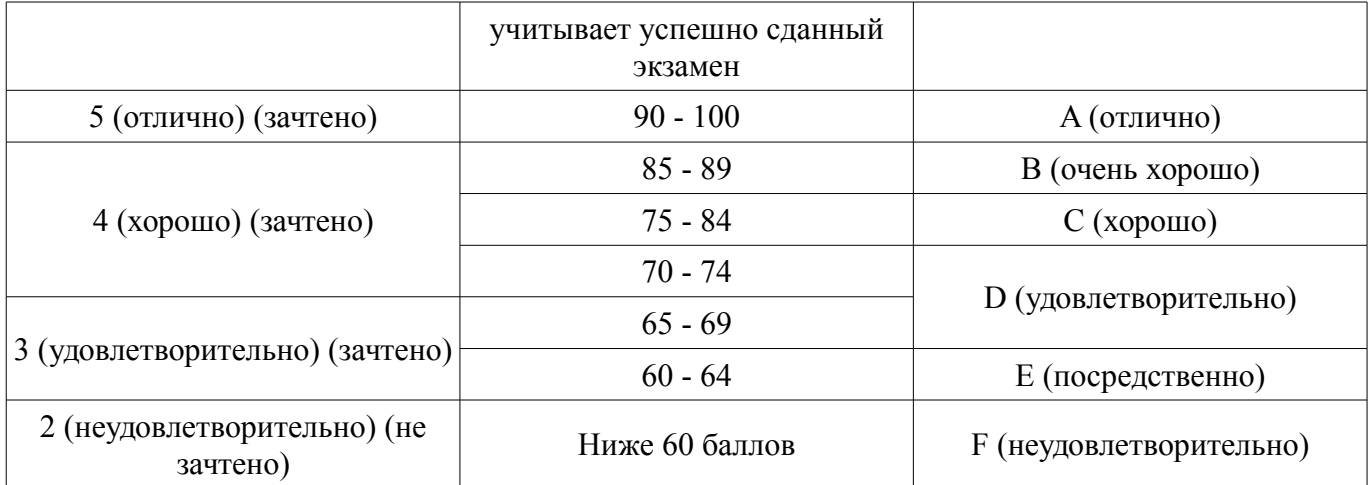

### **12. Учебно-методическое и информационное обеспечение дисциплины**

#### **12.1. Основная литература**

1. Объектно-ориентированное программирование: Учебное пособие / Романенко В. В. - 2016. 475 с. [Электронный ресурс] - Режим доступа: https://edu.tusur.ru/publications/6300, дата обращения: 26.04.2018.

2. Объектно-ориентированное программирование на С++: Учебное пособие / Егоров И. М. - 2007. 180 с. [Электронный ресурс] - Режим доступа: https://edu.tusur.ru/publications/870, дата обращения: 26.04.2018.

#### **12.2. Дополнительная литература**

1. Технологии программирования: Учебное пособие / Кручинин В. В. - 2006. 271 с. [Электронный ресурс] - Режим доступа: https://edu.tusur.ru/publications/829, дата обращения: 26.04.2018.

2. Информатика. Базовый курс. Ч.3. Основы алгоритмизации и про- граммирования в среде Visual C++ 2005: Учебник / Кирнос В. Н., Шелупанов А. А. - 2008. 216 с. [Электронный ресурс] - Режим доступа: https://edu.tusur.ru/publications/521, дата обращения: 26.04.2018.

### **12.3. Учебно-методические пособия**

#### **12.3.1. Обязательные учебно-методические пособия**

1. Объектно-ориентированное программирование: Курс лекций / Панов С. А., Ганджа Т. В. - 2015. 110 с. [Электронный ресурс] - Режим доступа: http://edu.tusur.ru/publications/5009, дата обращения: 26.04.2018.

2. Объектно-ориентированное программирование: Методические указания по самостоятельной работе / Панов С. А. - 2015. 13 с. [Электронный ресурс] - Режим доступа: http://edu.tusur.ru/publications/5011, дата обращения: 26.04.2018.

3. Объектно-ориентированное программирование: Методические указания к лабораторным работам / Панов С. А., Ганджа Т. В. - 2015. 102 с. [Электронный ресурс] - Режим доступа: http://edu.tusur.ru/publications/5010, дата обращения: 26.04.2018.

# **12.3.2. Учебно-методические пособия для лиц с ограниченными возможностями здоровья и инвалидов**

Учебно-методические материалы для самостоятельной и аудиторной работы обучающихся из числа лиц с ограниченными возможностями здоровья и инвалидов предоставляются в формах, адаптированных к ограничениям их здоровья и восприятия информации.

### **Для лиц с нарушениями зрения:**

- в форме электронного документа;
- в печатной форме увеличенным шрифтом.

## **Для лиц с нарушениями слуха:**

- в форме электронного документа;
- в печатной форме.

# **Для лиц с нарушениями опорно-двигательного аппарата:**

– в форме электронного документа;

# **12.4. Профессиональные базы данных и информационные справочные системы**

1. Информационно-аналитическая система Science Index РИНЦ https://elibrary.ru/defaultx.asp

2. Информационная система - http://www.tehnorma.ru/

# **13. Материально-техническое обеспечение дисциплины и требуемое программное обеспечение**

## **13.1. Общие требования к материально-техническому и программному обеспечению дисциплины**

## **13.1.1. Материально-техническое и программное обеспечение для лекционных занятий**

Для проведения занятий лекционного типа, групповых и индивидуальных консультаций, текущего контроля и промежуточной аттестации используется учебная аудитория с количеством посадочных мест не менее 22-24, оборудованная доской и стандартной учебной мебелью. Имеются демонстрационное оборудование и учебно-наглядные пособия, обеспечивающие тематические иллюстрации по лекционным разделам дисциплины.

# **13.1.2. Материально-техническое и программное обеспечение для лабораторных работ**

Лаборатория моделирования и системного анализа

учебная аудитория для проведения занятий лекционного типа, учебная аудитория для проведения занятий практического типа, учебная аудитория для проведения занятий лабораторного типа, помещение для курсового проектирования (выполнения курсовых работ), помещение для проведения групповых и индивидуальных консультаций, помещение для проведения текущего контроля и промежуточной аттестации, помещение для самостоятельной работы

634034, Томская область, г. Томск, Вершинина улица, д. 74, 317 ауд.

Описание имеющегося оборудования:

- Компьютер (10 шт.);
- Комплект специализированной учебной мебели;

- Рабочее место преподавателя.

- Программное обеспечение:
- Adobe Acrobat Reader
- Google Chrome
- Microsoft Office 2013 Pro Plus
- Microsoft Visual Studio 2013 Professional
- Microsoft Windows 8 Professional

### **13.1.3. Материально-техническое и программное обеспечение для самостоятельной работы**

Для самостоятельной работы используются учебные аудитории (компьютерные классы), расположенные по адресам:

- 634050, Томская область, г. Томск, Ленина проспект, д. 40, 233 ауд.;

- 634045, Томская область, г. Томск, ул. Красноармейская, д. 146, 201 ауд.;

- 634034, Томская область, г. Томск, Вершинина улица, д. 47, 126 ауд.;

- 634034, Томская область, г. Томск, Вершинина улица, д. 74, 207 ауд.

Состав оборудования:

- учебная мебель;
- компьютеры;

- компьютеры подключены к сети «Интернет» и обеспечивают доступ в электронную информационно-образовательную среду университета.

Перечень программного обеспечения:

- Microsoft Windows;

- OpenOffice;

- Kaspersky Endpoint Security 10 для Windows;
- 7-Zip;

- Google Chrome.

### **13.2. Материально-техническое обеспечение дисциплины для лиц с ограниченными возможностями здоровья и инвалидов**

Освоение дисциплины лицами с ограниченными возможностями здоровья и инвалидами осуществляется с использованием средств обучения общего и специального назначения.

При занятиях с обучающимися **с нарушениями слуха** предусмотрено использование звукоусиливающей аппаратуры, мультимедийных средств и других технических средств приема/передачи учебной информации в доступных формах, мобильной системы преподавания для обучающихся с инвалидностью, портативной индукционной системы. Учебная аудитория, в которой занимаются обучающиеся с нарушением слуха, оборудована компьютерной техникой, аудиотехникой, видеотехникой, электронной доской, мультимедийной системой.

При занятиях с обучающимися **с нарушениями зрениями** предусмотрено использование в лекционных и учебных аудиториях возможности просмотра удаленных объектов (например, текста на доске или слайда на экране) при помощи видеоувеличителей для комфортного просмотра.

При занятиях с обучающимися **с нарушениями опорно-двигательного аппарата** используются альтернативные устройства ввода информации и другие технические средства приема/передачи учебной информации в доступных формах, мобильной системы обучения для людей с инвалидностью.

## **14. Оценочные материалы и методические рекомендации по организации изучения дисциплины**

### **14.1. Содержание оценочных материалов и методические рекомендации**

Для оценки степени сформированности и уровня освоения закрепленных за дисциплиной компетенций используются оценочные материалы в составе:

### **14.1.1. Тестовые задания**

1. Выберите из перечисленных правил описания полей класса правило, содержащее ошибку:

а) Поля класса могут иметь любой тип, кроме типа этого же класса (но могут быть указателями или ссылками на этот класс).

б) Поля класса могут быть описаны с модификатором const, при этом они инициализируются только один раз и не могут изменяться.

в) Поля класса не могут быть описаны с модификатором static.

г) Все перечисленные правила верны.

2. Выберите из перечисленных особенностей локального класса особенность, содержащую ошибку:

а) Внутри локального класса можно использовать типы, статические и внешние переменные, внешние функции и элементы перечислений из области, в которой он описан; запрещается использовать автоматические переменные из этой области.

б) Локальный класс может иметь статические элементы.

в) Методы локального класса могут быть описаны только внутри класса.

г) Если один класс вложен в другой класс, они не имеют каких-либо особых прав доступа к элементам друг друга и могут обращаться к ним только по общим правилам.

3. Доступ к элементам структуры по умолчанию:

а) private

б) protected

- в) public
- г) элементы структуры не имеют доступа по умолчанию
- 4. Доступ к элементам класса по умолчанию:
- а) private
- б) protected

 $\overline{B}$ ) public

г) элементы класса не имеют доступа по умолчанию

5. ехе-файл создается на этапе:

а) создание проекта

б) компиляции

в) компоновки

г) исполнения

6. Спецификация класса размещается в файле с расширением:

 $\alpha$ ) dsw

 $6)h$ 

B) ncd

 $\Gamma$ ) cpp

7. Класс - это:

а) набор независимых переменных и функций

б) файл подключается в главную функцию

в) переменная, объявленная по имени или через указатель

г) встроенный или определенный пользователем тип данных, содержащий данные и функции для работы с ними

8. Объект класса, или экземпляр класса - это:

а) конкретная переменная типа, определенного данным классом

б) сам класс

в) ланные класса

г) библиотека с файлами класса

9. При обращении к члену класса через имя объекта используется операция:

 $a)$ :

 $6$ ::

 $B$ )->

 $\Gamma$ ).

10. При обращении к члену класса через указатель на объект используется операция:

 $a)$ :

 $\overline{0}$ :

 $_{\rm B}$ )->

 $\Gamma$ ).

11. Что означают элементы описания членов класса private, protected и public:

а) это директивы элементов класса

б) это спецификаторы доступа

в) это базовые метолы

г) другое

12. За что отвечают спецификаторы доступа private и public:

а) в private объявляются только переменные

б) public отвечает только за область видимости методов

в) private и public отвечают за область видимости указанных в них элементов класса

г) другое

13 Что называется элементами класса

а) поля и методы класса

б) только конструктор и деструктор

в) только поля класса

г) только метолы класса

14. Что описано в примере: monstr :: ~ monstr ()  $\{\}$ 

а) конструктор

б) деструктор

в) переопределение

г) перегрузки

15. Что означает принцип инкапсуляции в объектно-ориентированном программировании:

а) размещения файлов класса и главной функции в одном проекте

б) возможность наследования элементов базового класса

в) объединение данных с функциями их обработки в сочетании со скрытием ненужной для использования этих данных информации

г) другое

16. Когда вызывается конструктор:

а) при создании объекта

б) вызывается программистом

в) при запуске программы

г) другое

17. Какие виды конструкторов существуют в MVC++:

а) конструктор спецификации, конструктор реализации

б) конструктор по умолчанию, конструктор с параметрами, конструктор копирования

в) конструктор класса, конструктор объекта

г) другое

18. Что находится после двоеточия между заголовком и телом конструктора в примере: monstr :: monstr (int he, int am): health (he), ammo (am), skin (red), name (0)  $\{\}$ 

а) параметры конструктора

б) тело конструктора

в) расширение области видимости

г) список инициализаторов

19. Имени деструктора непосредственно предшествует символ:

 $a)$ ::

 $(6)$  ~

в) &

г) #

20. Если программист не указал ни одного конструктора, компилятор:

а) выдаст ошибку

б) создаст абстрактный класс

в) создаст класс, но выдаст ошибку при обращении к объекту

г) создаст автоматически конструктор по умолчанию

### **14.1.2. Экзаменационные вопросы**

1. Инкремент и декремент.

2. Объявление и определение функции.

3. Статические поля и методы класса

4. Условный оператор. Операции сравнения.

5. Механизм наследования. Ключи доступа.

6. Указатель на функцию, указатель на объект, указатель на void.

7. Назначение и особенности реализации рекурсивной функции.

8. Параметры функции. Виды передачи параметров

9. Класс. Описание класса. Поля и методы класса.

10. Цикл с предусловием.

11. Перегрузка унарных операций.

12. Способы инициализации указателей.

13. Перегрузка функций.

14. Директива #define.

15. Указатель this.

16. Цикл с параметром.

17. Перегрузка операции присваивания.

18. Перечисления.

19. Дружественная функция.

20. Описание объектов. Доступ к элементам и методам класса через объект и указатель на объект.

21. Условная операция.

- 22. Оператор switch.
- 23. Конструктор, его свойства.
- 24. Структуры.
- 25. Передача имен функций в качестве параметров.
- 26. Перегрузка оператора присваивания для класса.
- 27. Динамические массивы, выделение и освобождение памяти.
- 28. Операторы передачи управления. Безусловный переход.
- 29. Возвращаемое значение функции. Оператор return.
- 30. Абстрактные классы, их назначение.
- 31. Параметры функции со значениями по умолчанию.

# **14.1.3. Темы опросов на занятиях**

1. Структура программы. Операции. Выражения. Базовые конструкции структурного программирования.

- 2. Указатели. Ссылки. Одномерные массивы. Динамические массивы. Многомерные масси-
- вы.
- 3. Типы данных, определяемые пользователем.
- 4. Функции. Директивы препроцессора. Области действия идентификаторов
- 5. Строки. Динамические структуры данных.
- 6. Классы
- 7. Наследование
- 8. Шаблоны классов. Обработка исключительных ситуаций.

# **14.1.4. Вопросы на самоподготовку**

1. Таблица приоритетов операций.

2. Класс Vector.

3. Стандартная библиотека шаблонов (STL). Контейнеры, итераторы, алгоритмы, адаптеры.

4. Разработка Мини–СУБД с использованием STL.

5. Ресурсы. Создание ресурсов. Общий формат ресурсного файла. Меню, иконки, курсоры, битмапы, собственный ресурс. Использование ресурсов.

6. Создание диалога в ресурсном файле, Использование диалогов.

7. Подклассы оконных элементов управления (subclassing).

8. Стандартные диалоги. Флаги. Диалог выбора цвета. Диалог выбора шрифта Печать, Print Setup. Find/Find Replace.

9. Разработка простого приложения с использованием MFL.

# **14.1.5. Темы лабораторных работ**

- 1. Циклические вычислительные процедуры.
- 2. Указатели и одномерные массивы.
- 3. Многомерные массивы.
- 4. Структуры.
- 5. Простейшие функции.
- 6. Функции работы со строками.
- 7. Динамические структуры данных.
- 8. Создание и использование классов.
- 9. Наследование.

### **14.1.6. Методические рекомендации**

Оценка степени сформированности заявленных в рабочей программе дисциплины компетенций осуществляется как в рамках промежуточной, так и текущей аттестации, в т.ч. при сдаче экзамена, защите лабораторных работ. Порядок оценки для текущих видов контроля определяется в методических указаниях по проведению лабораторных работ, организации самостоятельной работы.

### **14.2. Требования к оценочным материалам для лиц с ограниченными возможностями здоровья и инвалидов**

Для лиц с ограниченными возможностями здоровья и инвалидов предусмотрены дополни-

тельные оценочные материалы, перечень которых указан в таблице 14.

Таблица 14 - Дополнительные материалы оценивания для лиц с ограниченными возможностями здоровья и инвалидов

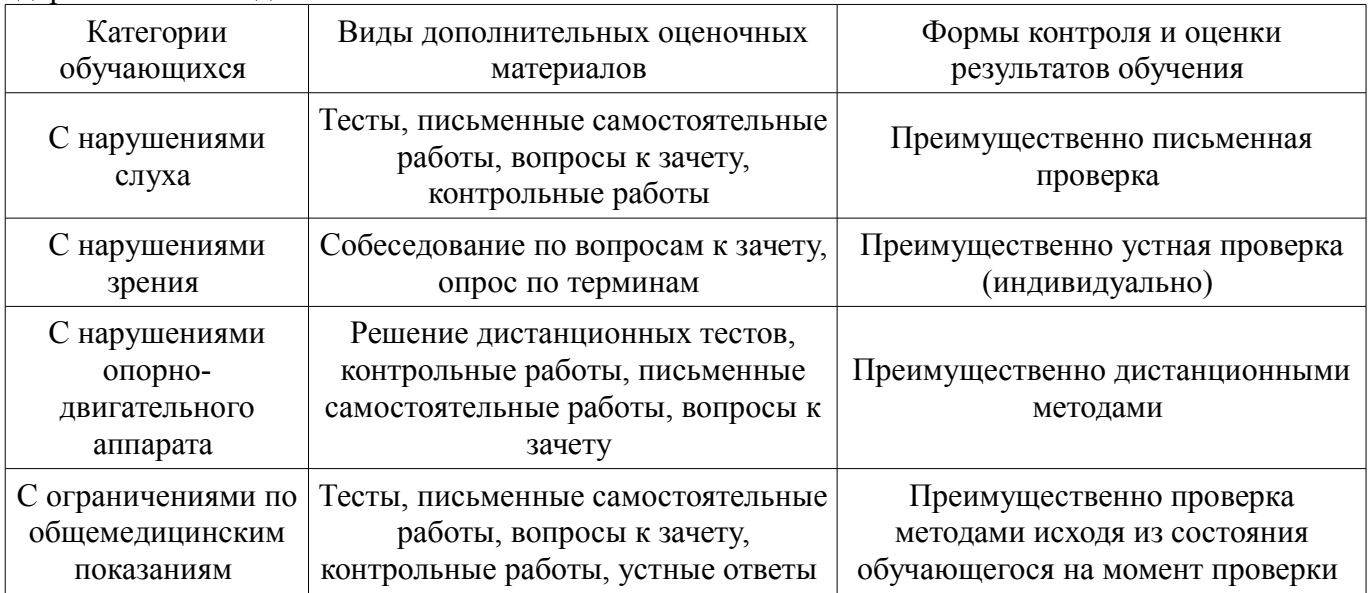

# 14.3. Методические рекомендации по оценочным материалам для лиц с ограниченными возможностями здоровья и инвалидов

Для лиц с ограниченными возможностями здоровья и инвалидов предусматривается доступная форма предоставления заданий оценочных средств, а именно:

- в печатной форме:
- $\frac{1}{2}$ в печатной форме с увеличенным шрифтом;
- в форме электронного документа:  $\overline{\phantom{0}}$
- методом чтения ассистентом задания вслух;
- предоставление задания с использованием сурдоперевода.  $\equiv$

Лицам с ограниченными возможностями здоровья и инвалидам увеличивается время на подготовку ответов на контрольные вопросы. Для таких обучающихся предусматривается доступная форма предоставления ответов на задания, а именно:

- письменно на бумаге;
- набор ответов на компьютере;  $\qquad \qquad -$
- набор ответов с использованием услуг ассистента;  $\equiv$
- $\equiv$ представление ответов устно.

Процедура оценивания результатов обучения лиц с ограниченными возможностями здоровья и инвалидов по дисциплине предусматривает предоставление информации в формах, адаптированных к ограничениям их здоровья и восприятия информации:

### Для лиц с нарушениями зрения:

- в форме электронного документа;
- в печатной форме увеличенным шрифтом.

# Для лиц с нарушениями слуха:

- в форме электронного документа;
- в печатной форме.

# Для лиц с нарушениями опорно-двигательного аппарата:

- в форме электронного документа;
- в печатной форме.

При необходимости для лиц с ограниченными возможностями здоровья и инвалидов процедура оценивания результатов обучения может проводиться в несколько этапов.